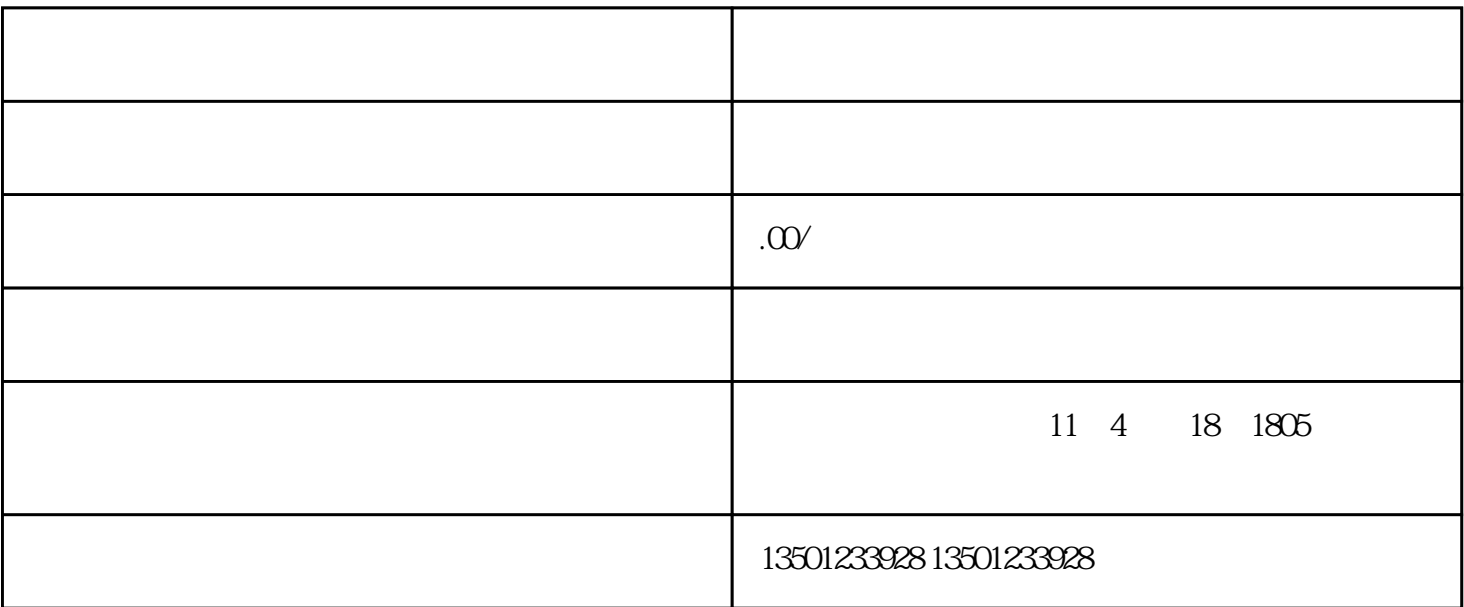

 $\alpha$  $\frac{1}{2001}$ ,  $\frac{1}{6}$ 

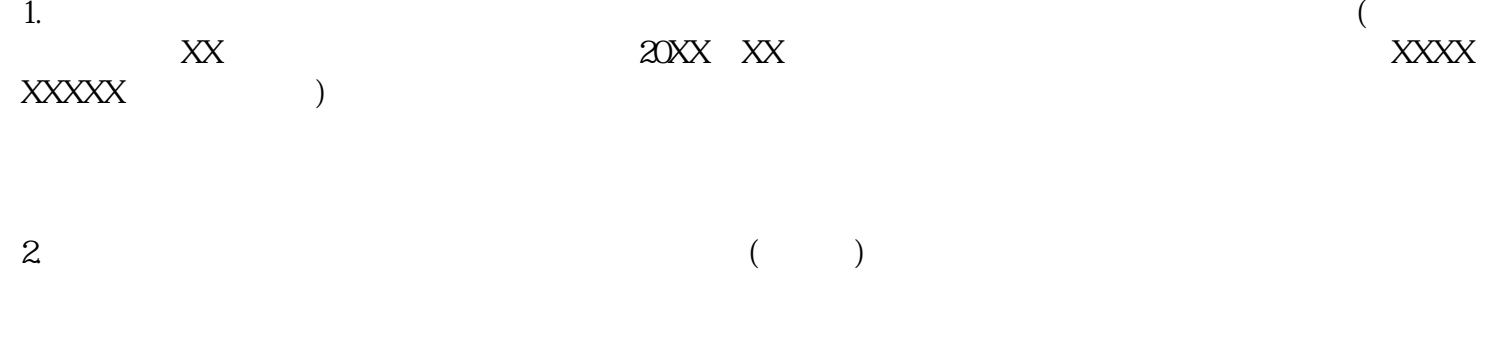

 $3.$ 

- 4.  $\blacksquare$
- $5.$ 
	- 7.  $2$ 
		-
- 
- $1$
- $2<sub>z</sub>$
- $3 \thinspace$
- $4\,$
- $\frac{a}{\sqrt{a}}$
- $\mathcal{B}$
- 
- -
- - -
- 驾驶汽车工程技术研究开发中心"等省级和地方科技研发中心6个、"新能源汽车技术研究所""路桥工
	-
	-
	-